### **Pointer Analysis (but really: value-flow analysis)**

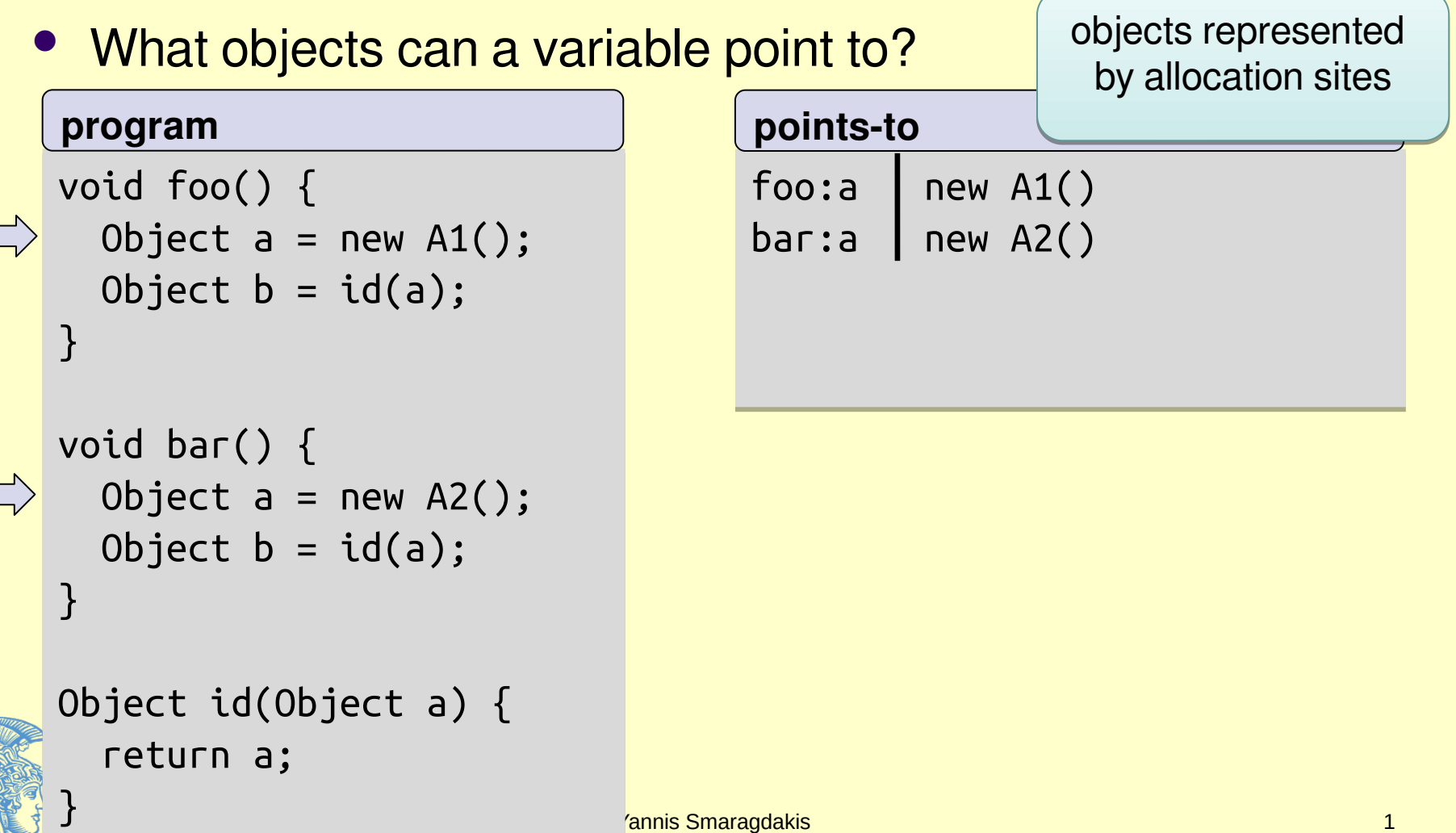

University of Athens

## **Pointer Analysis**

• What objects can a variable point to?

#### **program**

}

}

}

```
void foo() {
void foo() {
Object a = new A1();
Object b = id(a);
}
}
```

```
void bar() {
void bar() {
 Object a = new A2();
 Object a = new A2();
Object b = id(a);
}
```

```
Object id(Object a) {
Object id(Object a) {
 return a;
 return a;
```
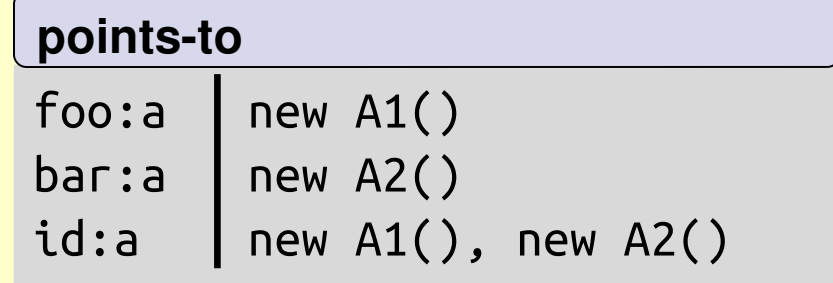

## **Pointer Analysis**

• What objects can a variable point to?

#### **program**

}

}

}

```
void foo() {
void foo() {
Object a = new A1();
Object b = id(a);
}
}
```

```
void bar() {
void bar() {
 Object a = new A2();
 Object a = new A2();
Object b = id(a);
}
```
Object id(Object a) { Object id(Object a) { return a; return a;

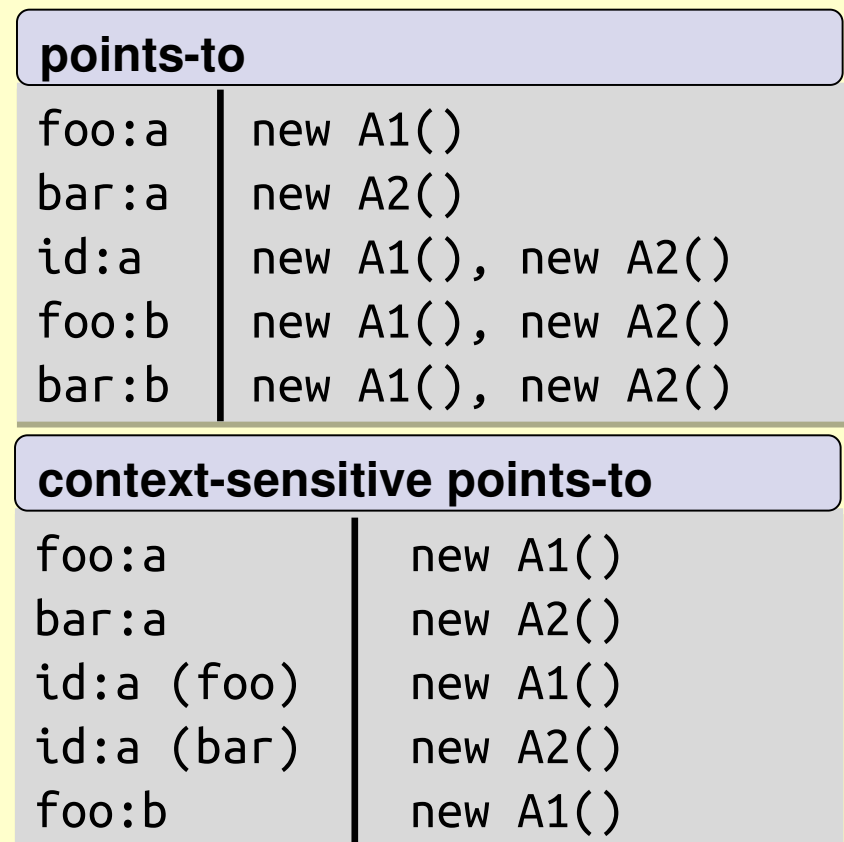

Yannis Smaragdakis bar:b new A2() bar:b new A2()

University of Athens

## **Datalog To The Rescue!**

- Datalog is relations + recursion
- Limited logic programming
	- SQL with recursion
	- **Prolog without complex terms (constructors)**
- Captures PTIME complexity class
- Strictly declarative
	- e.g., as opposed to Prolog
		- conjunction commutative
		- rules commutative
	- monotonic

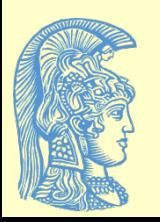

#### Less programming, more specification

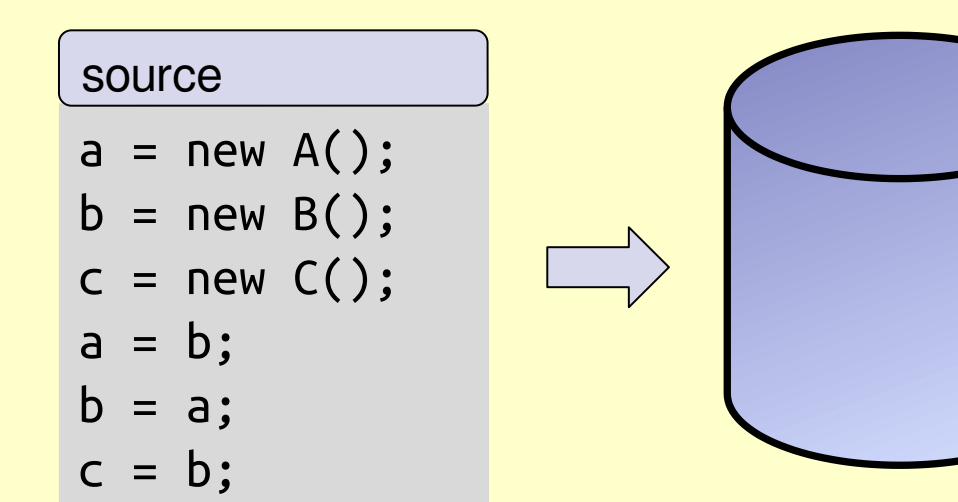

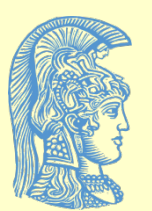

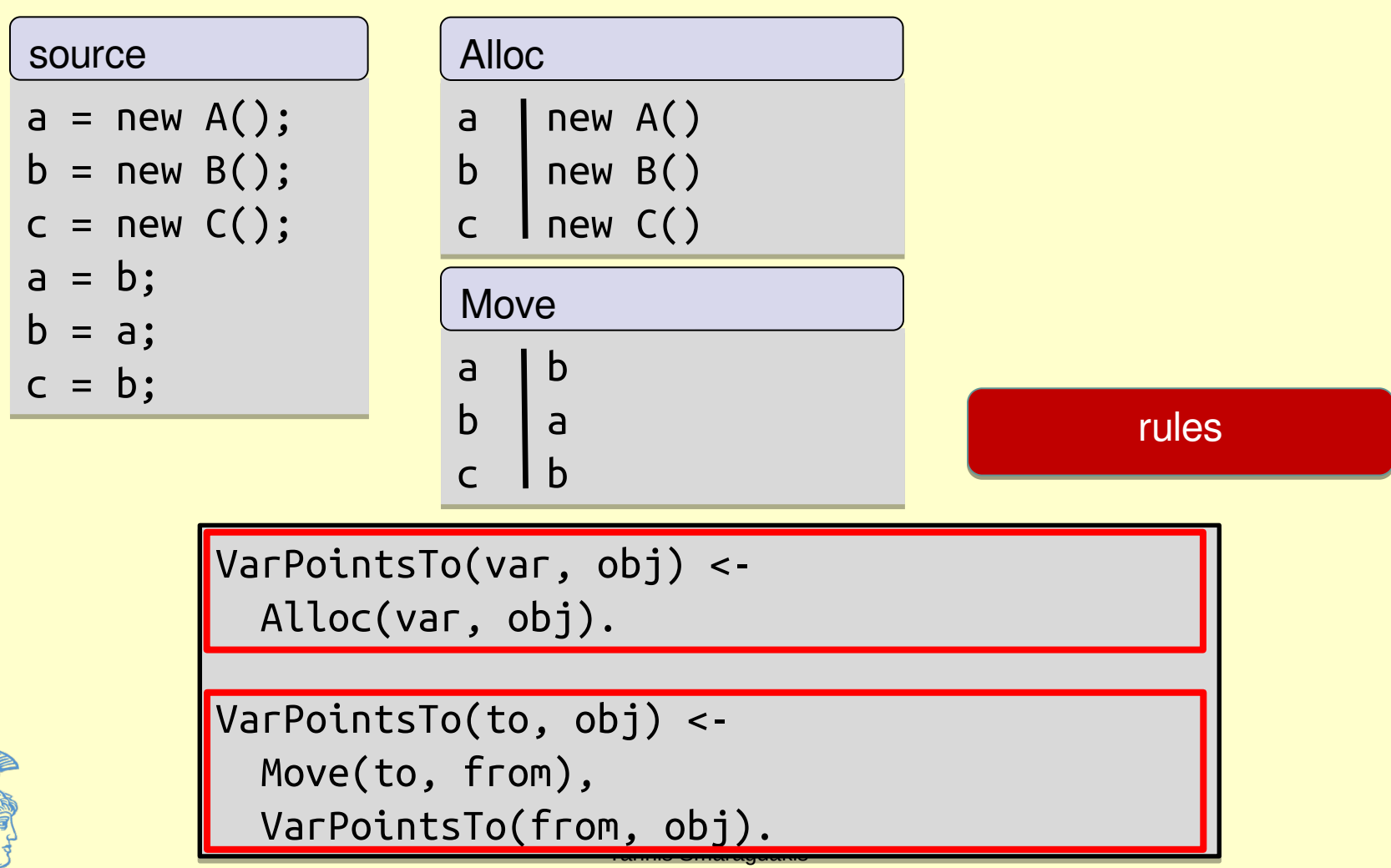

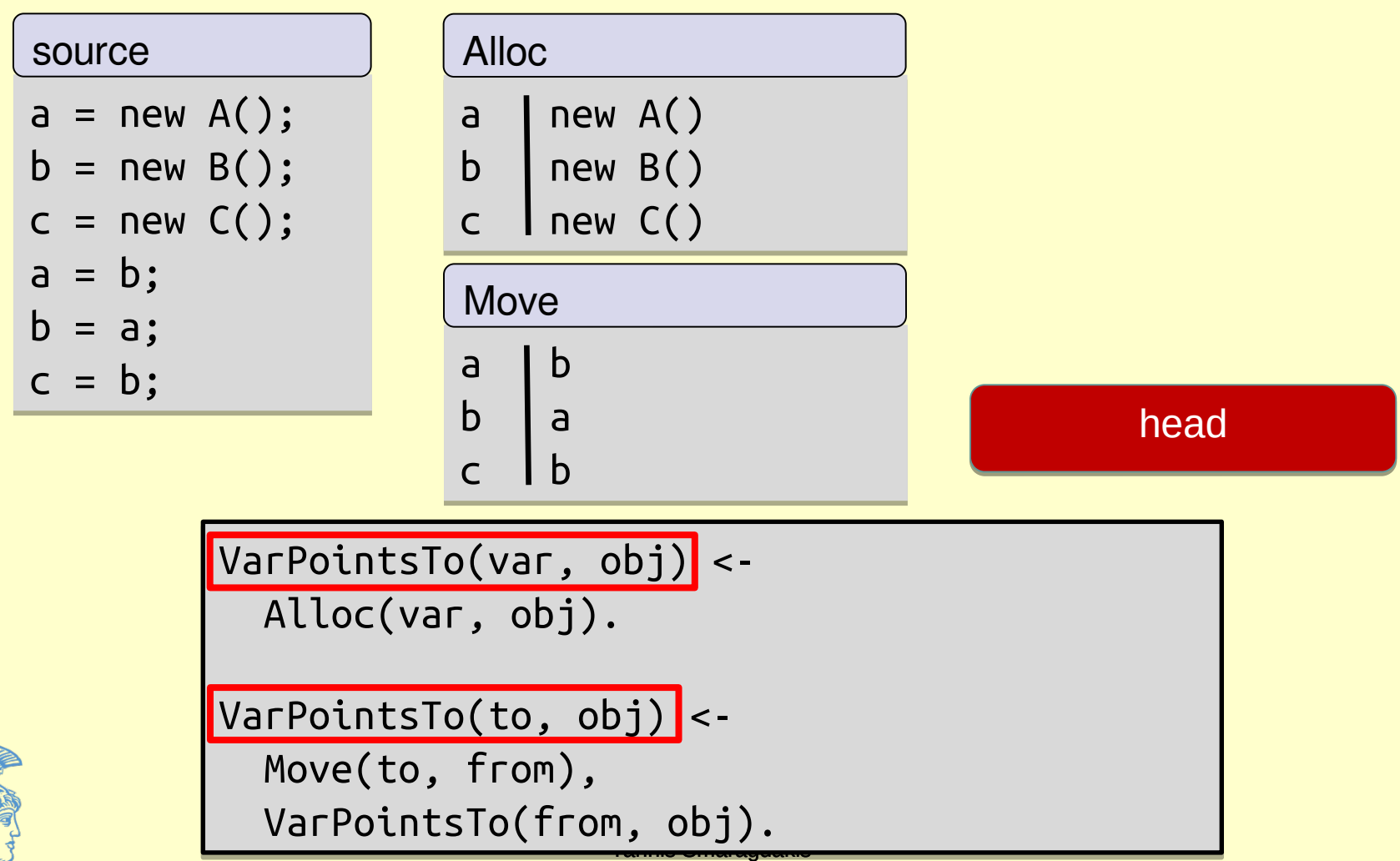

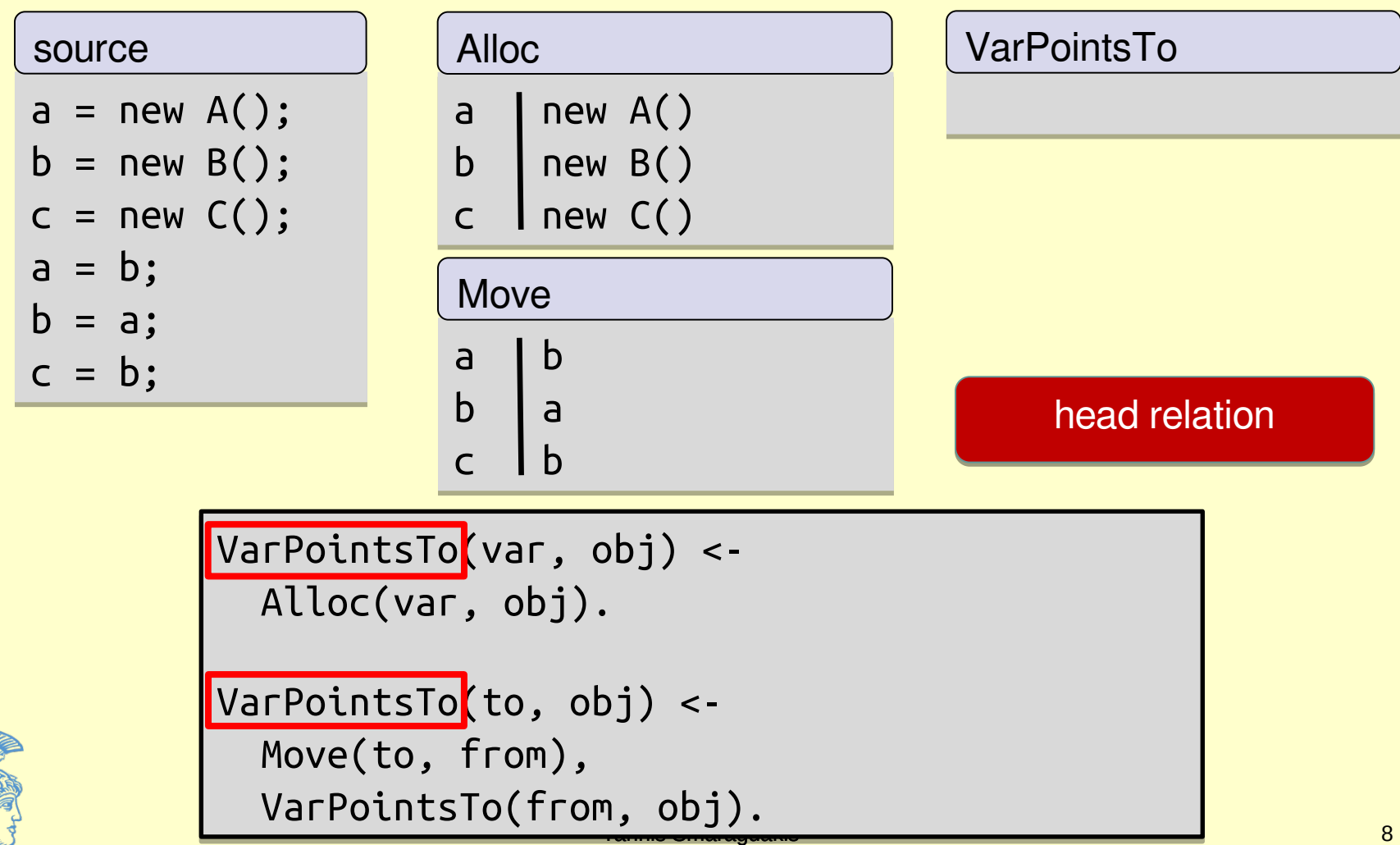

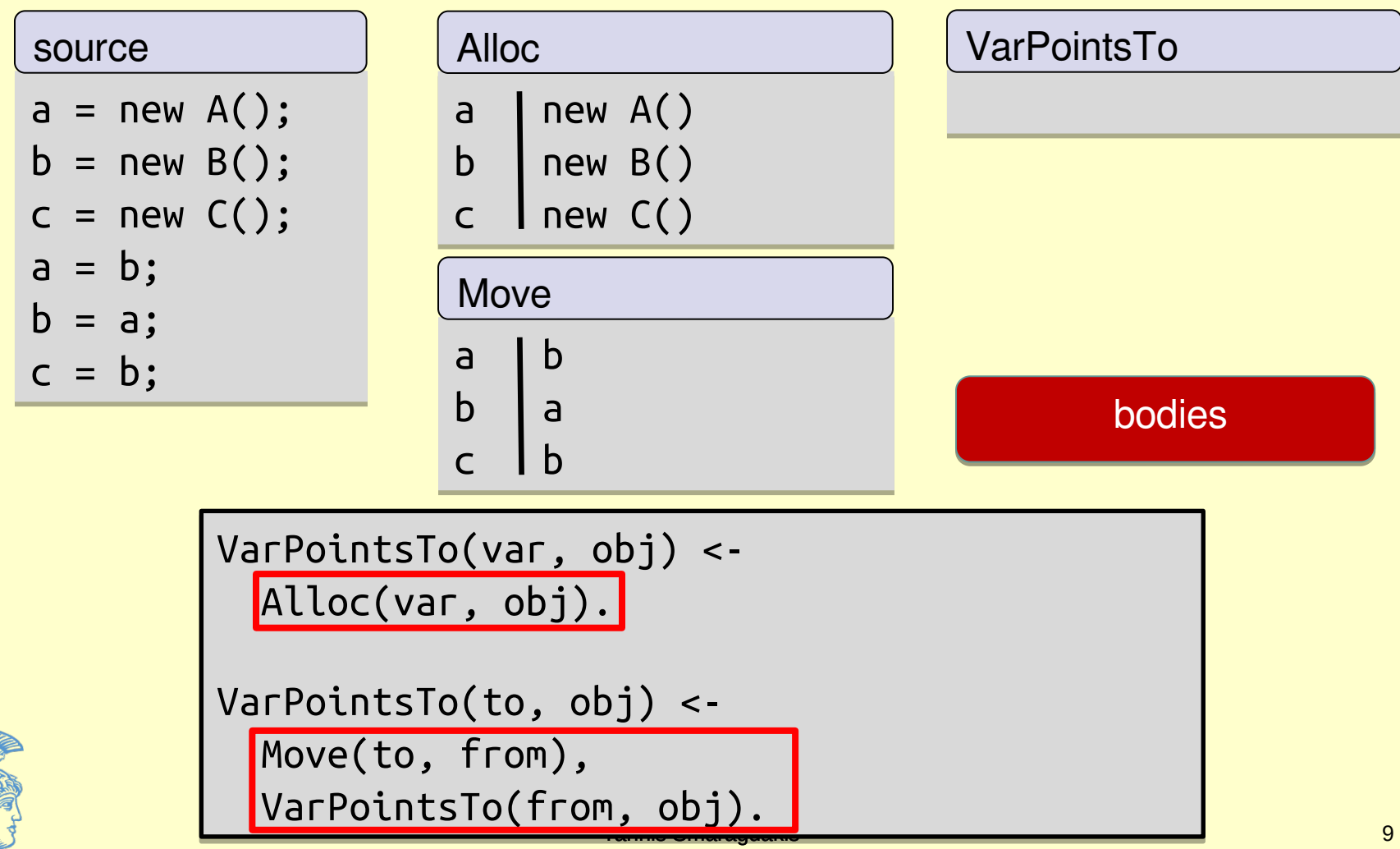

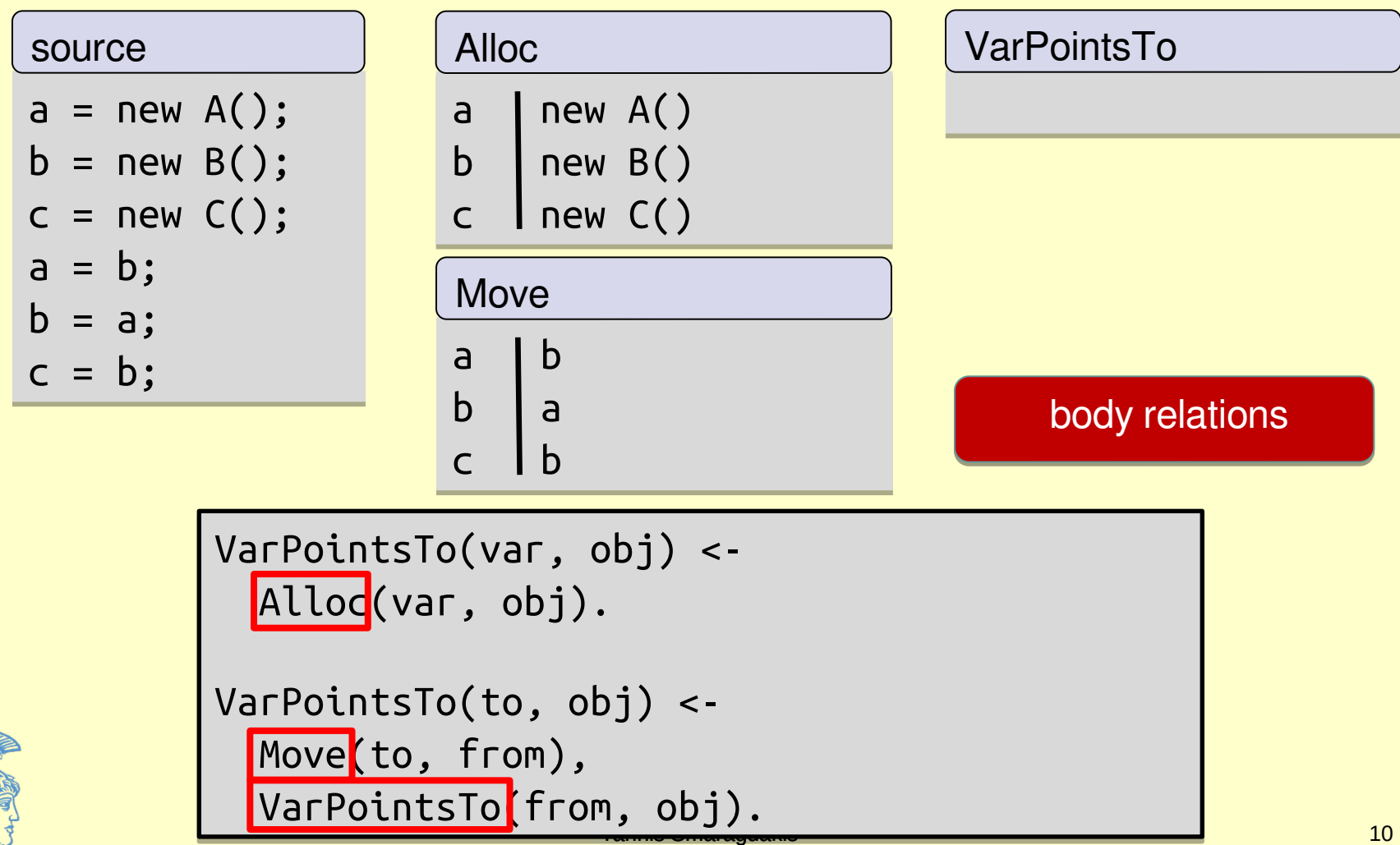

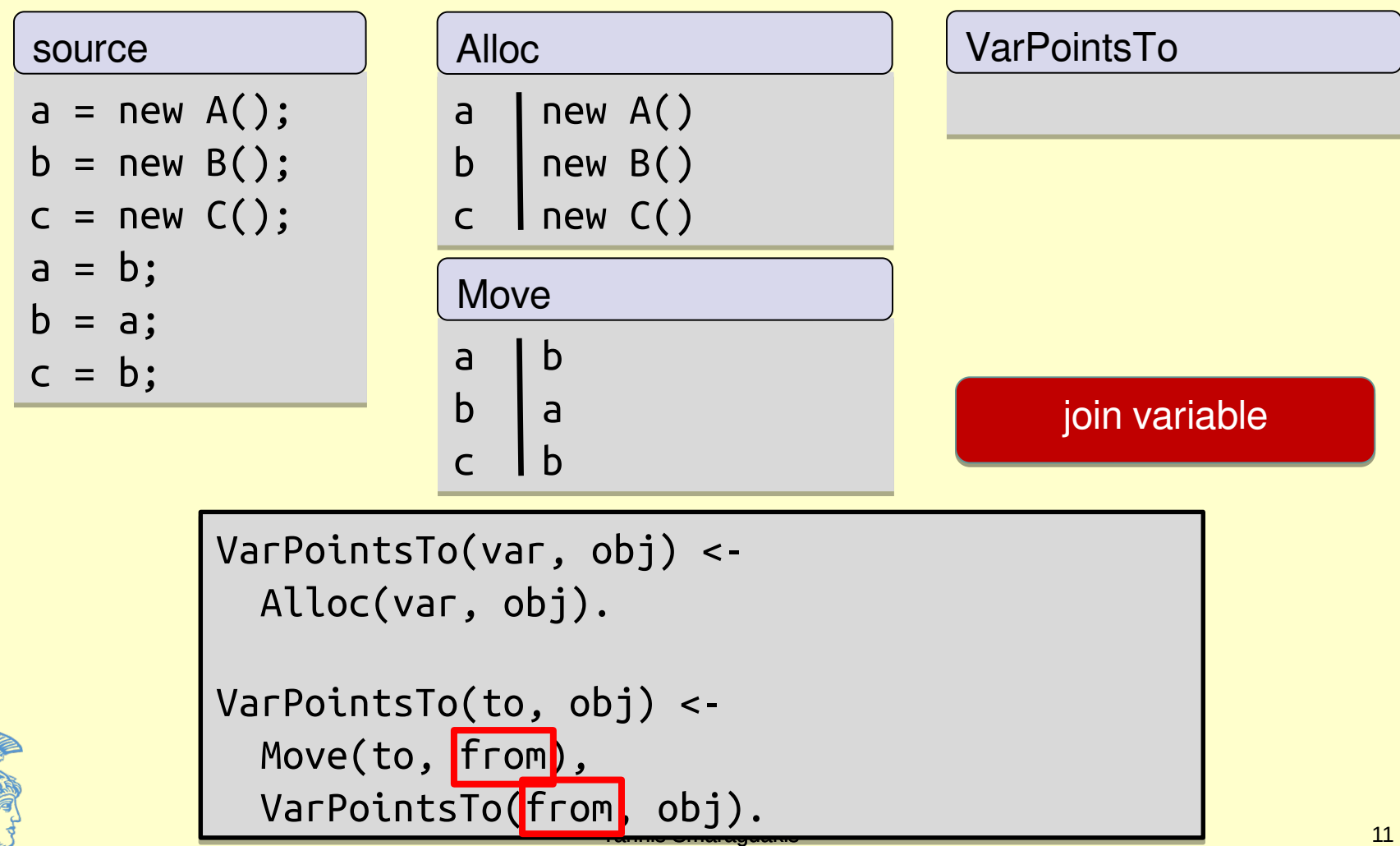

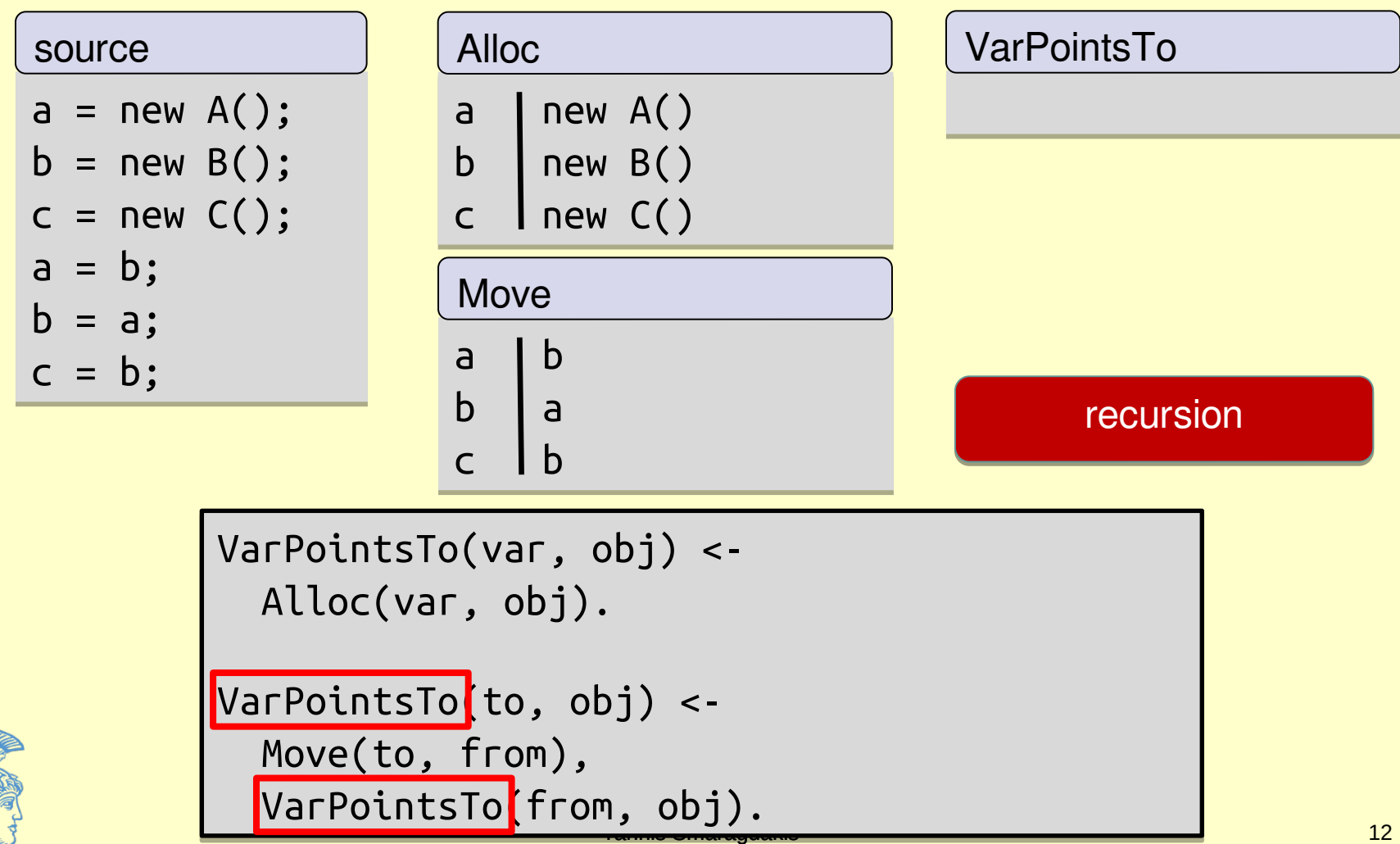

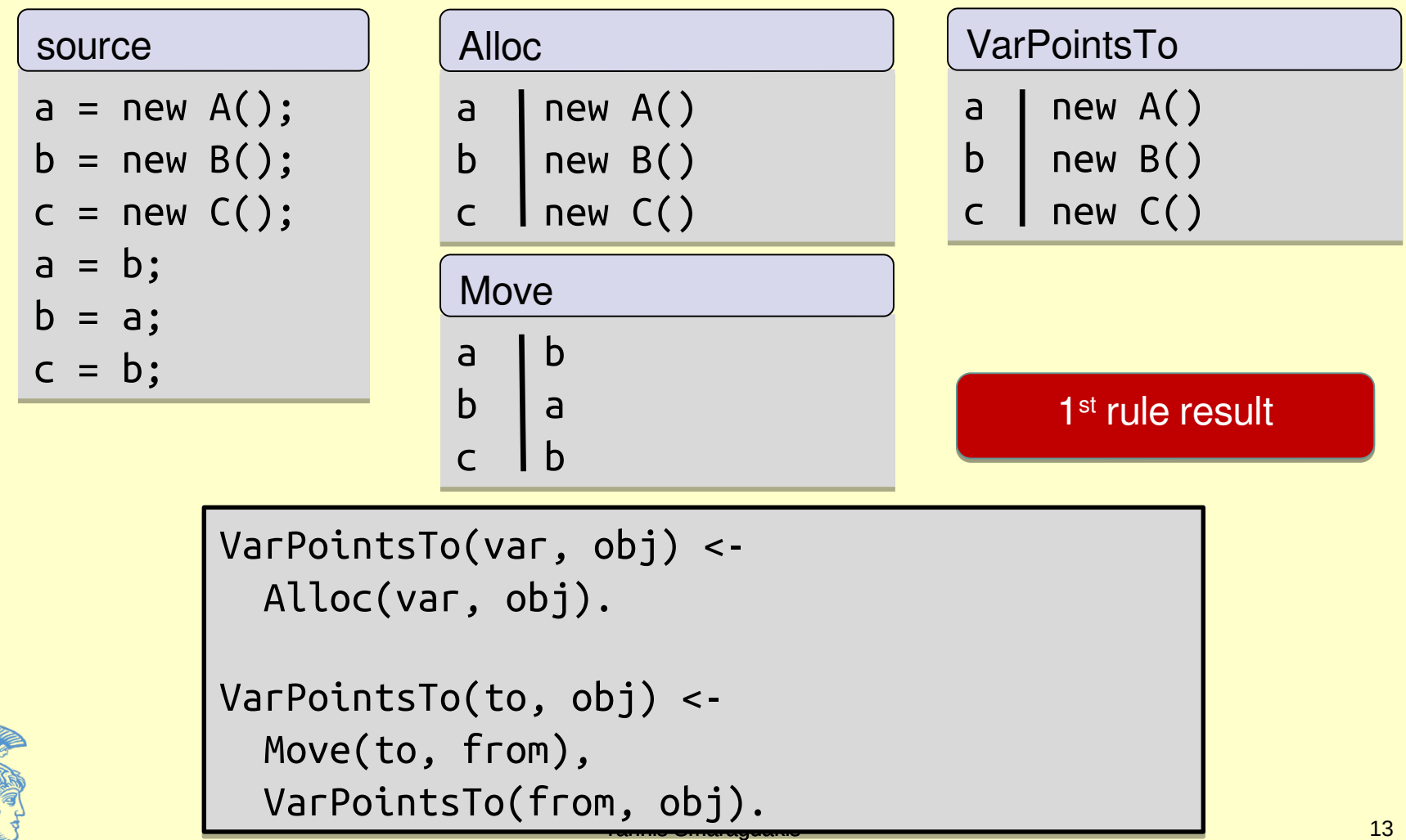

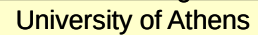

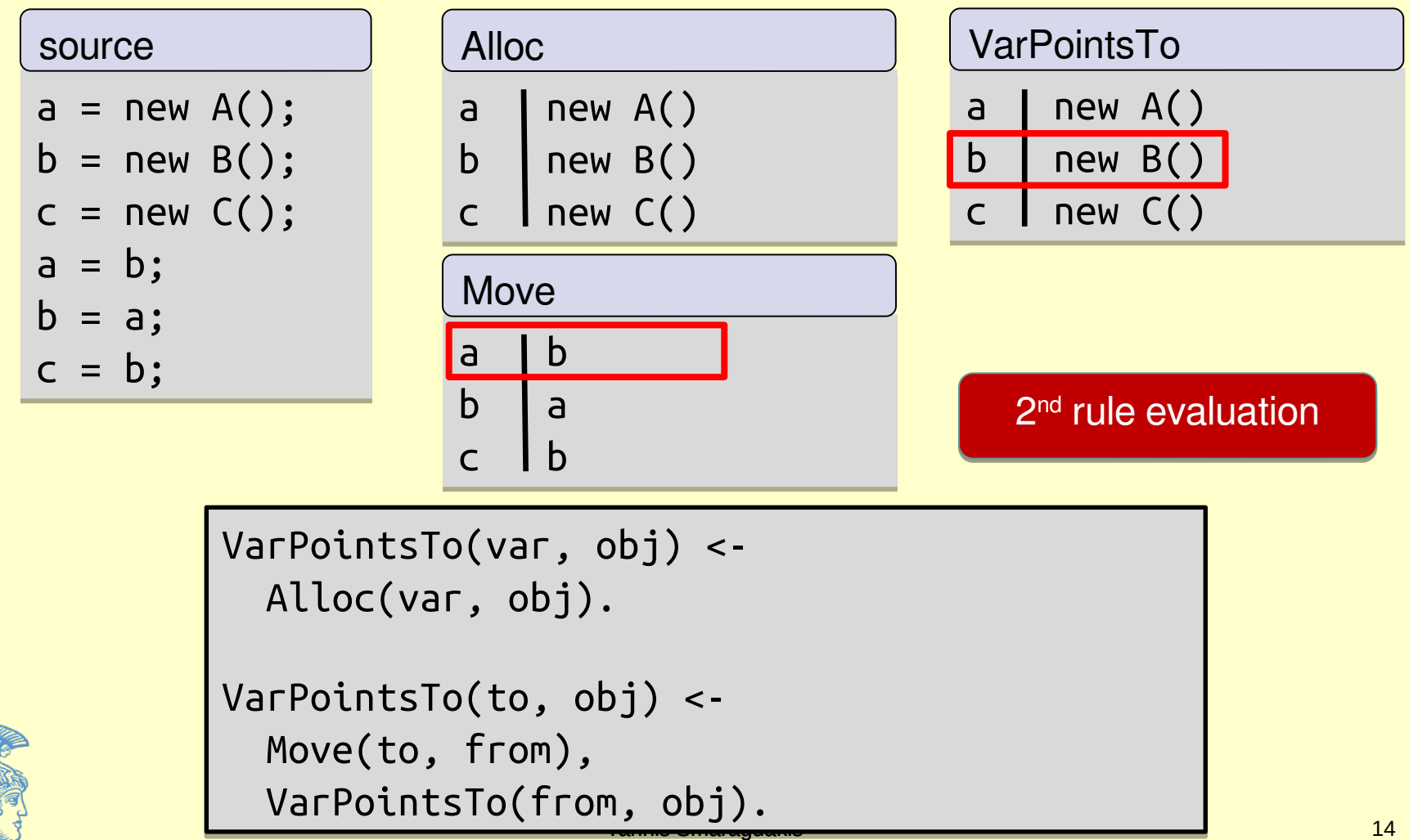

University of Athens

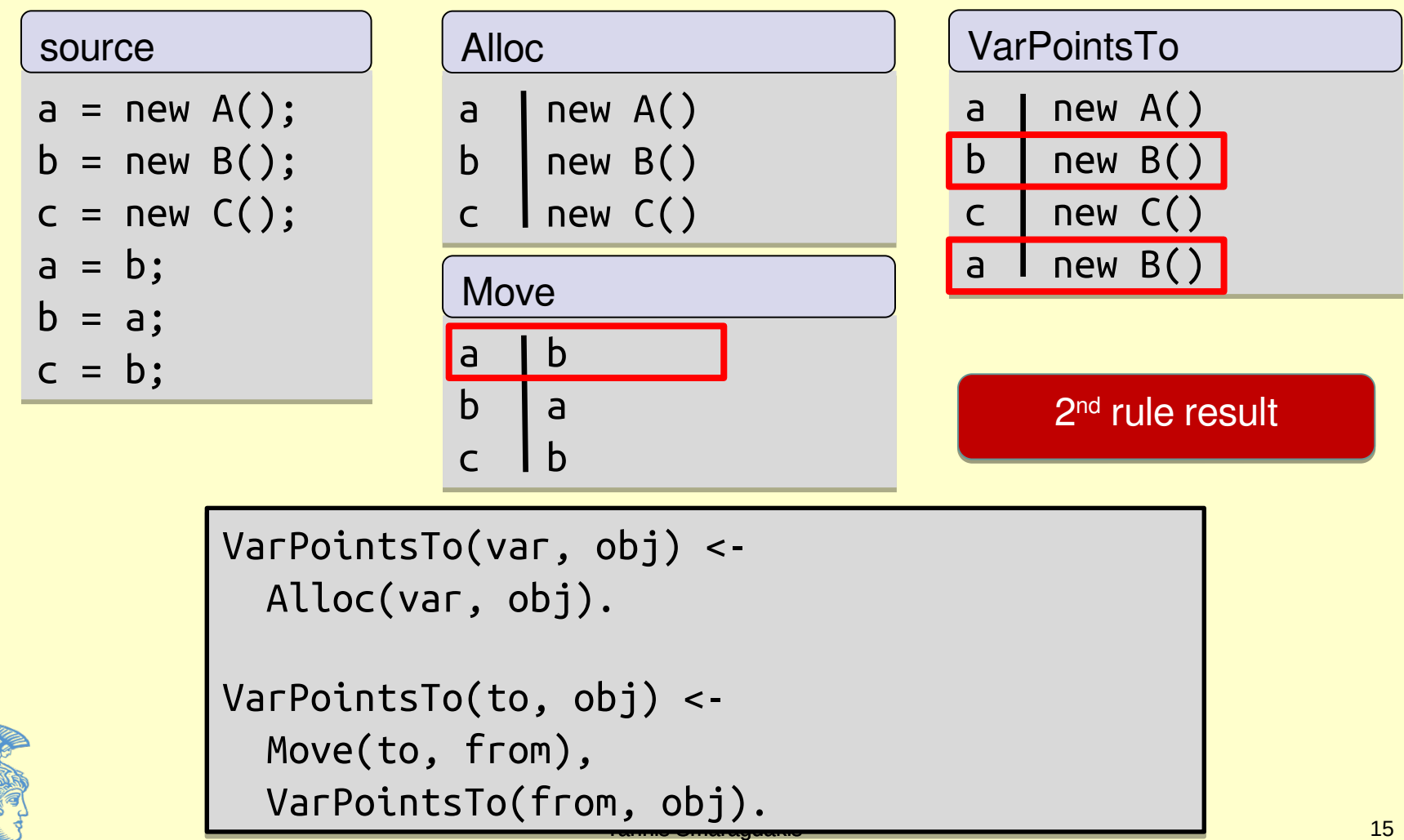

University of Athens

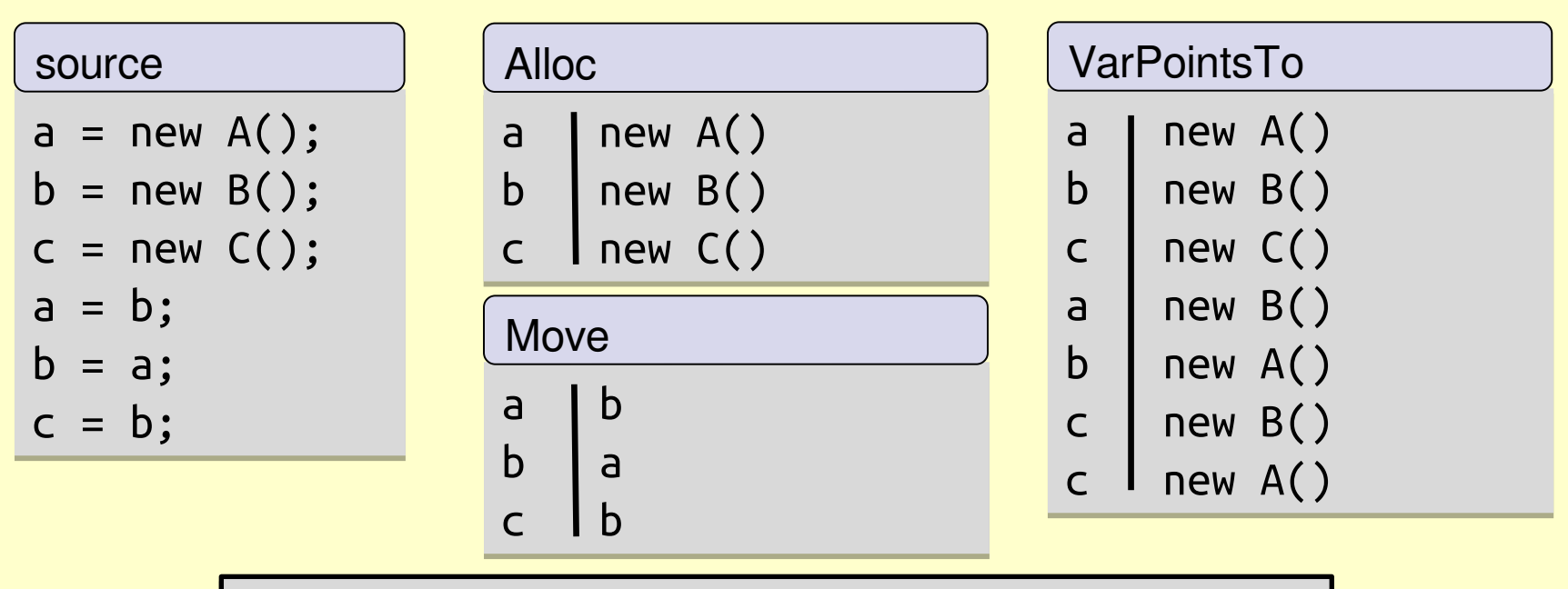

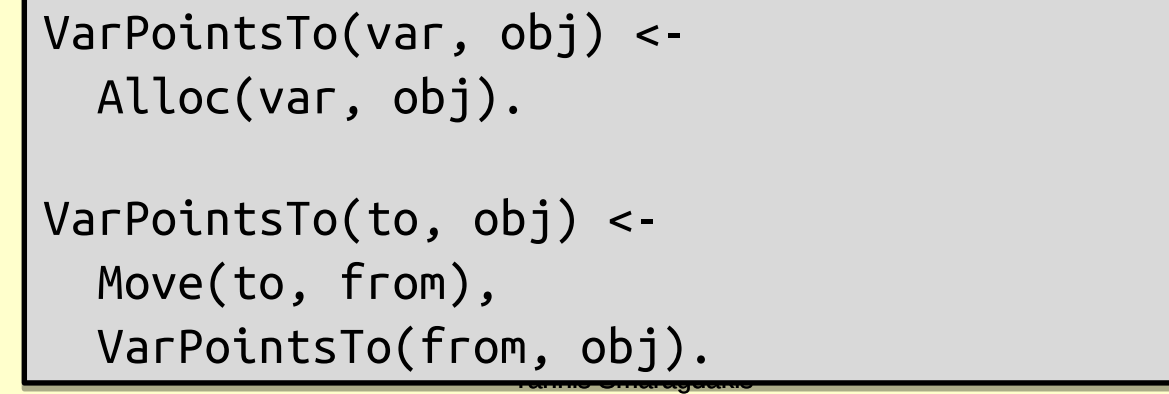

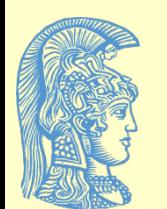

## **Expressiveness and Insights**

- Greatest benefit of the declarative approach: better algorithms
	- the same algorithms can be described nondeclaratively
		- the algorithms are interesting regardless of how they are implemented
	- but the declarative formulation was helpful in finding them
		- and in conjecturing that they work well

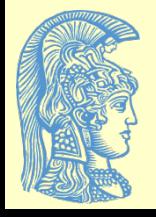

## **Recall: Context-Sensitivity (call-site sensitivity)**

• What objects can a variable point to?

```
void foo() {
void foo() {
 Object a = new A1();
 Object a = new A1();
 Object b = id(a);
 Object b = id(a);
}
}
void bar() {
void bar() {
program
```

```
 Object a = new A2();
 Object a = new A2();
 Object b = id(a);
 Object b = id(a);
}
}
```

```
Object id(Object a) {
Object id(Object a) {
 return a;
 return a;
```
} }

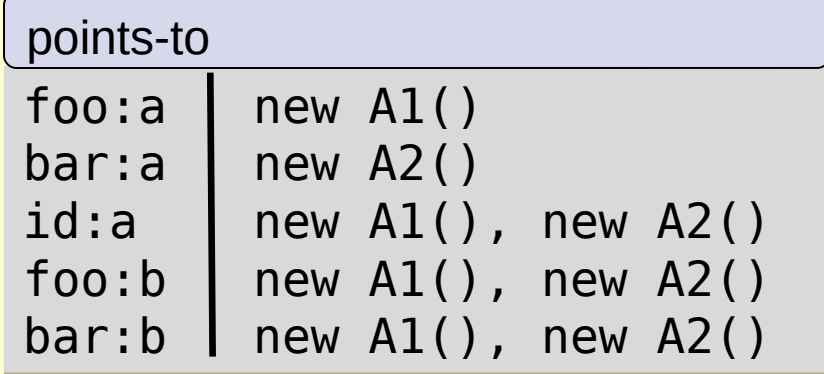

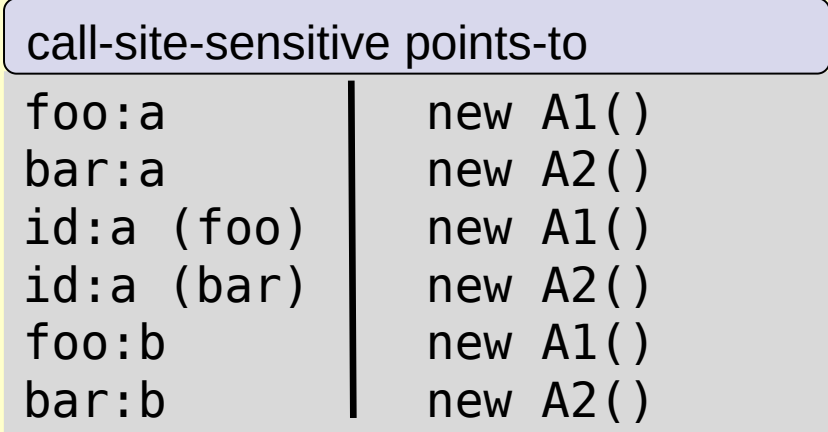

### **Object-Sensitivity (vs. call-site sensitivity)**

#### program

```
class S {
class S {
 Object id(Object a) { return a; }
 Object id(Object a) { return a; }
 Object id2(Object a) { return id(a); }
 Object id2(Object a) { return id(a); }
}
}
class C extends S {
class C extends S {
 void fun1() {
 void fun1() {
Object al = new AI();
\text{Object } \text{b1} = \text{id2(a1)};
 }
 }
}
}
class D extends S {
class D extends S {
 void fun2() {
 void fun2() {
Object a2 = new A2();
\text{Object } b2 = id2(a2); }
 }
}
}
```
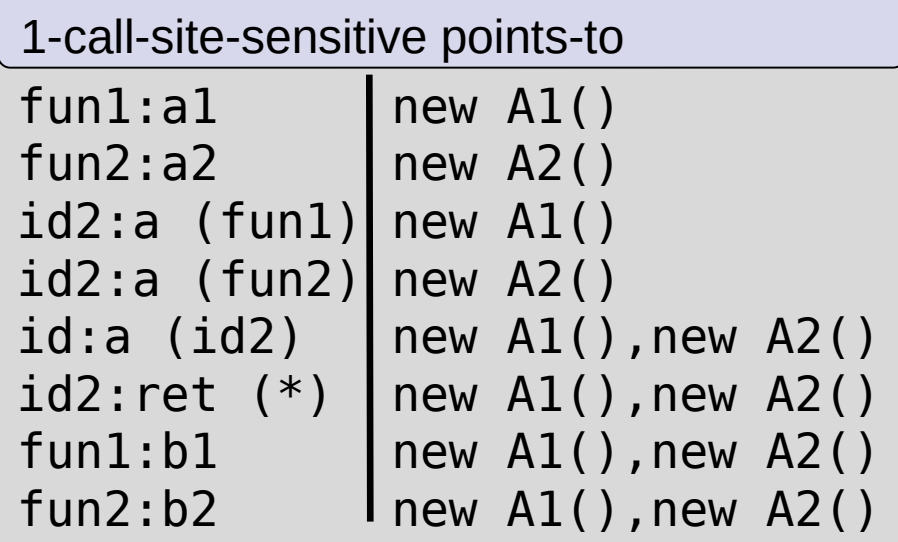

# **Object-Sensitivity**

#### program

```
class S {
class S {
 Object id(Object a) { return a; }
 Object id(Object a) { return a; }
 Object id2(Object a) { return id(a); }
 Object id2(Object a) { return id(a); }
}
}
class C extends S {
class C extends S {
 void fun1() {
 void fun1() {
Object al = new AI();
\text{Object } \text{b1} = \text{id2(a1)};
 }
}
}
class D extends S {
class D extends S {
 void fun2() {
 void fun2() {
Object a2 = new A2();
\text{Object } b2 = id2(a2); }
 }
}
}
 }
```
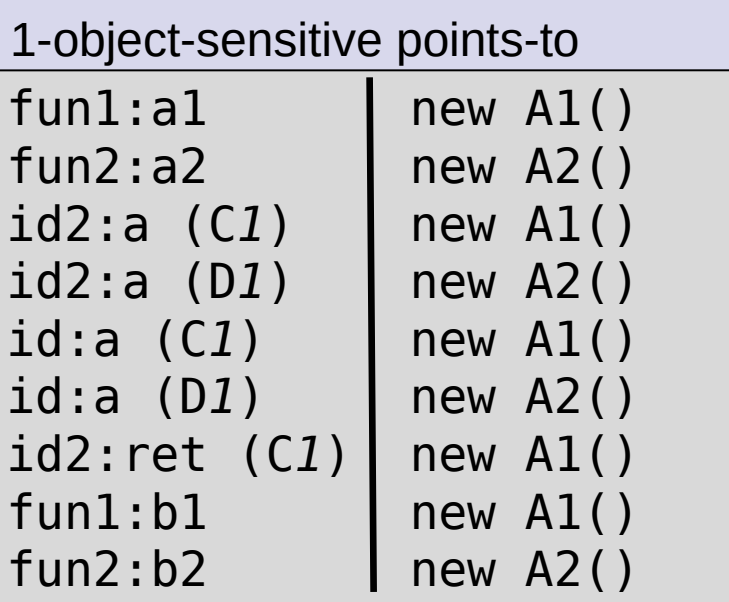

## **A General Formulation of Context-Sensitive Analyses**

- Every context-sensitive flow-insensitive analysis there is (ECSFIATI)
	- ok, almost every
		- most not handled are strictly less sophisticated
	- and also many more than people ever thought
- Also with on-the-fly call-graph construction
- In 9 easy rules!

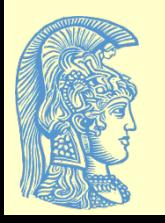

## **Simple Intermediate Language**

- We consider Java-bytecode-like language
	- allocation instructions (Alloc)
	- local assignments (Move)
	- virtual and static calls (VCall, SCall)
	- field access, assignments (Load, Store)
	- standard type system and symbol table info (Type, Subtype, FormalArg, ActualArg, etc.)

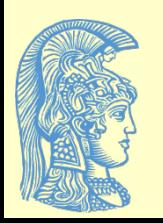

### **Rule 1: Allocating Objects (Alloc)**

*Record*(obj, ctx) = hctx, *Record*(obj, ctx) = hctx, VarPointsTo(var, ctx, obj, hctx) VarPointsTo(var, ctx, obj, hctx)  $\lt$  - Alloc(var, obj, meth), Alloc(var, obj, meth), Reachable(meth, ctx). Reachable(meth, ctx).

*obj*: var = new Something();

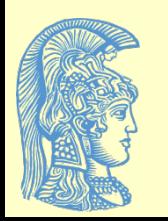

### **Rule 2: Variable Assignment (Move)**

VarPointsTo(to, ctx, obj, hctx) VarPointsTo(to, ctx, obj, hctx)  $\lt$  - Move(to, from), Move(to, from), VarPointsTo(from, ctx, obj, hctx). VarPointsTo(from, ctx, obj, hctx).

 $to = from$ 

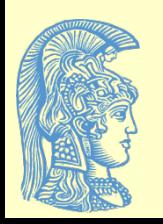

## **Rule 3: Object Field Write (Store)**

FldPointsTo(baseObj, baseHCtx, fld, obj, hctx) FldPointsTo(baseObj, baseHCtx, fld, obj, hctx)  $\lt$  - Store(base, fld, from), Store(base, fld, from), VarPointsTo(from, ctx, obj, hctx), VarPointsTo(from, ctx, obj, hctx), VarPointsTo(base, ctx, baseObj, baseHCtx). VarPointsTo(base, ctx, baseObj, baseHCtx).

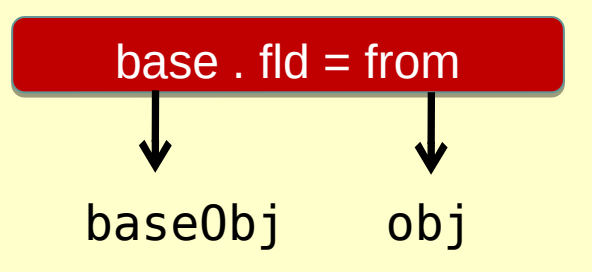

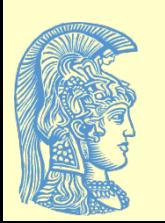

## **Rule 4: Object Field Read (Load)**

```
VarPointsTo(to, ctx, obj, hctx)
VarPointsTo(to, ctx, obj, hctx)
\lt -
 Load(to, base, fld),
 Load(to, base, fld),
 FldPointsTo(baseObj, baseHCtx, fld, obj, hctx), 
 FldPointsTo(baseObj, baseHCtx, fld, obj, hctx), 
 VarPointsTo(base, ctx, baseObj, baseHCtx).
 VarPointsTo(base, ctx, baseObj, baseHCtx).
```
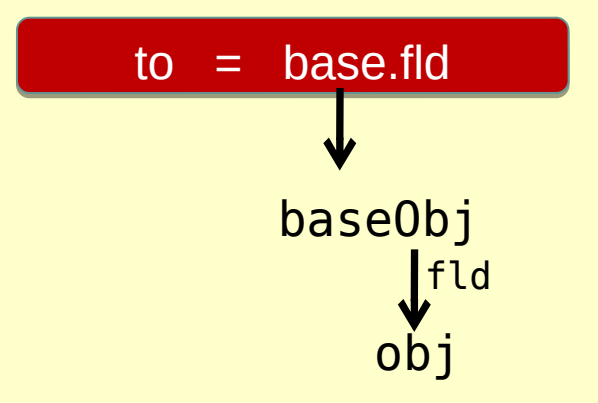

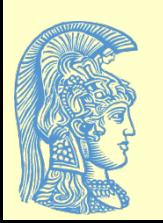

## **Rule 5: Static Method Calls (SCall)**

```
MergeStatic(invo, callerCtx) = calleeCtx,
MergeStatic(invo, callerCtx) = calleeCtx,
Reachable(toMeth, calleeCtx),
Reachable(toMeth, calleeCtx),
CallGraph(invo, callerCtx, toMeth, calleeCtx)
CallGraph(invo, callerCtx, toMeth, calleeCtx)
\lt -
 SCall(toMeth, invo, inMeth),
 SCall(toMeth, invo, inMeth),
 Reachable(inMeth, callerCtx).
 Reachable(inMeth, callerCtx).
```
*invo*: toMeth(..)

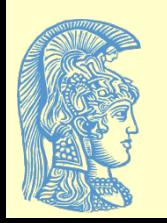

### **Rule 6: Virtual Method Calls (VCall)**

```
Merge(obj, hctx, invo, callerCtx) = calleeCtx,
Merge(obj, hctx, invo, callerCtx) = calleeCtx,
Reachable(toMeth, calleeCtx),
Reachable(toMeth, calleeCtx),
VarPointsTo(this, calleeCtx, obj, hctx),
VarPointsTo(this, calleeCtx, obj, hctx),
CallGraph(invo, callerCtx, toMeth, calleeCtx)
CallGraph(invo, callerCtx, toMeth, calleeCtx)
\lt -
 VCall(base, sig, invo, inMeth),
 VCall(base, sig, invo, inMeth),
 Reachable(inMeth, callerCtx),
 Reachable(inMeth, callerCtx),
 VarPointsTo(base, callerCtx, obj, hctx),
 VarPointsTo(base, callerCtx, obj, hctx),
 LookUp(obj, sig, toMeth),
 LookUp(obj, sig, toMeth),
 ThisVar(toMeth, this).
 ThisVar(toMeth, this).
```
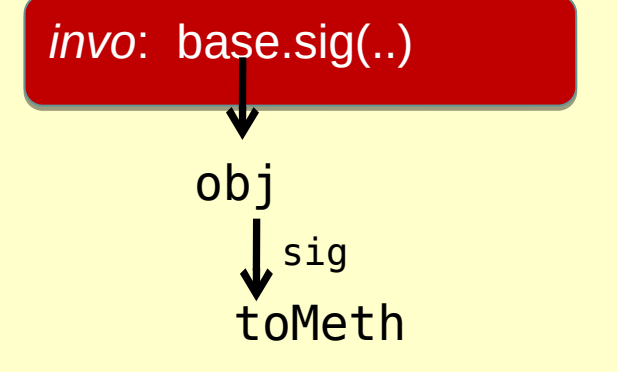

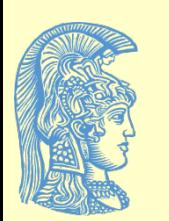

## **Rule 7: Parameter Passing**

InterProcAssign(to, calleeCtx, from, callerCtx) InterProcAssign(to, calleeCtx, from, callerCtx)  $\lt$  - CallGraph(invo, callerCtx, meth, calleeCtx), CallGraph(invo, callerCtx, meth, calleeCtx), ActualArg(invo, i, from), ActualArg(invo, i, from), FormalArg(meth, i,to). FormalArg(meth, i,to).

*invo*: meth(.., from, ..) --> meth(.., to, ..)

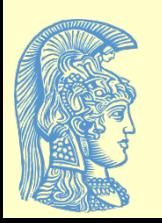

## **Rule 8: Return Value Passing**

InterProcAssign(to, callerCtx, from, calleeCtx) InterProcAssign(to, callerCtx, from, calleeCtx)  $\lt$  - CallGraph(invo, callerCtx, meth, calleeCtx), CallGraph(invo, callerCtx, meth, calleeCtx), ActualReturn(invo, to), ActualReturn(invo, to), FormalReturn(meth, from). FormalReturn(meth, from).

 $$ 

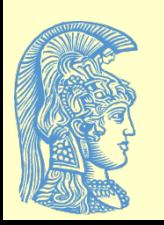

## **Rule 9: Parameter/Result Passing as Assignment**

VarPointsTo(to, toCtx, obj, hctx) VarPointsTo(to, toCtx, obj, hctx)  $\lt$  -

 InterProcAssign(to, toCtx, from, fromCtx), InterProcAssign(to, toCtx, from, fromCtx), VarPointsTo(from, fromCtx, obj, hctx). VarPointsTo(from, fromCtx, obj, hctx).

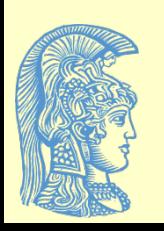

## **Can Now Express Past Analyses Nicely**

- 1-call-site-sensitive with context-sensitive heap:
	- Context = HContext = Instr
- **Functions:** 
	- *Record*(obj, ctx) = ctx
	- *Merge*(obj, hctx, invo, callerCtx) = invo
	- *MergeStatic*(invo, callerCtx) = invo

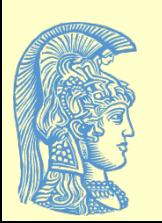

## **Can Now Express Past Analyses Nicely**

- 1-object-sensitive+heap:
	- Context = HContext = Instr
- **Functions:** 
	- *Record*(obj, ctx) = ctx
	- *Merge*(obj, hctx, invo, callerCtx) = obj
	- *MergeStatic*(invo, callerCtx) = callerCtx

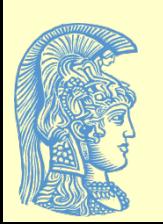

## **Can Now Express Past Analyses Nicely**

- PADDLE-style 2-object-sensitive+heap:
	- Context = Instr<sup>2</sup>, HContext = Instr
- **Functions:** 
	- *Record*(obj, ctx) = first(ctx)
	- *Merge*(obj, hctx, invo, callerCtx) = pair(obj, first(ctx))
	- *MergeStatic*(invo, callerCtx) = callerCtx

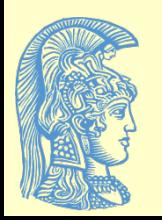

## **Lots of Insights and New Algorithms (all with major benefits)**

- Discovered that the same name was used for two past algorithms with very different behavior
- Proposed a new kind of context (*type-sensitivity*), easily implemented by uniformly tweaking **Record**/**Merge** functions
- Found connections between analyses in functional/OO languages
- Showed that merging different kinds of contexts works great (*hybrid context-sensitivity*)

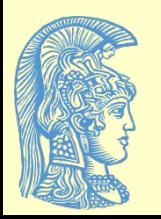